## **事前登録案内**

現地参加用 **8/18(金)までにご登録をお願い申し上げます。 当日、情報交換会の実施を予定しております。** (現地参加は50名までとさせていただきます)

**<https://forms.office.com/r/dM8e4cbCM1>**

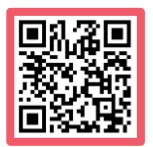

WEB参加用

**下記URLへアクセスしてください。**

**[https://kenkyuukai.jp/maruho/area/login2.asp?eid](https://kenkyuukai.jp/maruho/area/login2.asp?eid=62375&sid=968) =62375&sid=968**

① 上記のURLにアクセスし、**必要項目** ② 画面上に表示されている再生ボタンを押 **をご入力**の上、**「登録」**ボタンをクリッ すと動画が再生されます。 クします。(イメージ図)

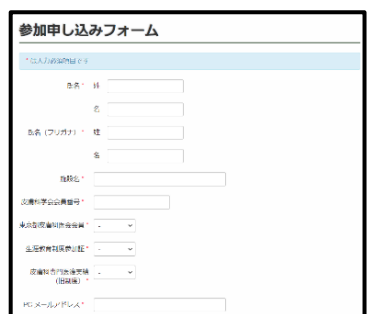

(イメージ図)

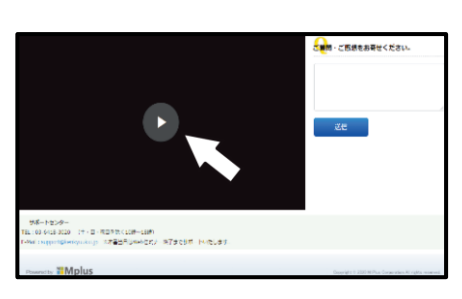

※本番30分前より視聴画面が表示されます。 ※動画を視聴される際は、画面上に表示されている 再生ボタンを押してください。

## **■事前視聴確認**

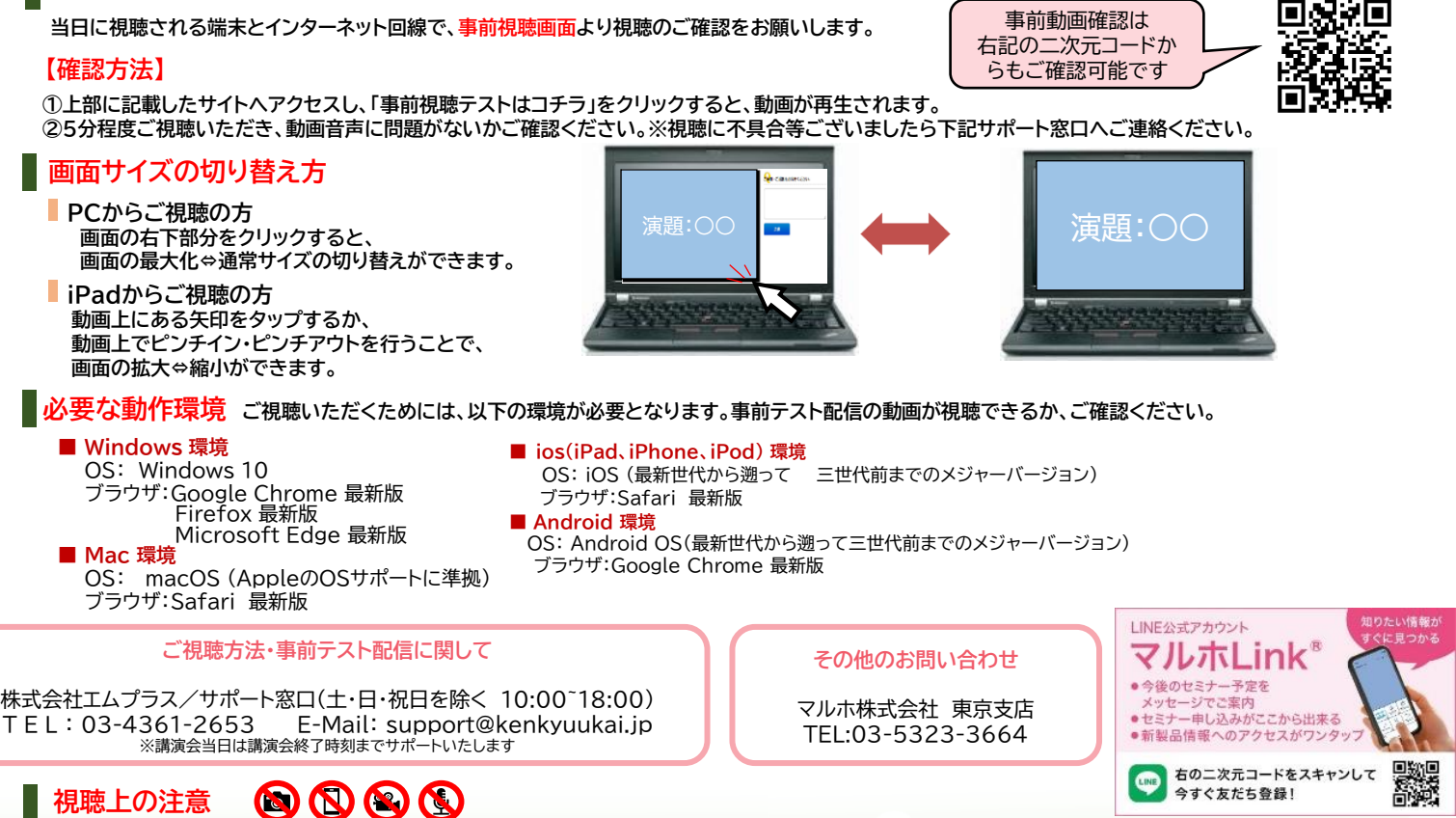

本講演会にかかわる著作権、商標権などの知的財産権その他の権利を侵害する行為及びデータの撮影、録音、録画その他の不正利用を固く禁じます。 なお、同業他社の方のご参加はお断りしております。発覚した場合にはしかるべき措置を取らせていただく場合がございますのでご注意ください。